# **Distribution EOLE - Scénario #25373**

## **Valider le fonctionnement de Bareos avec plusieurs clients**

08/10/2018 09:17 - Benjamin Bohard

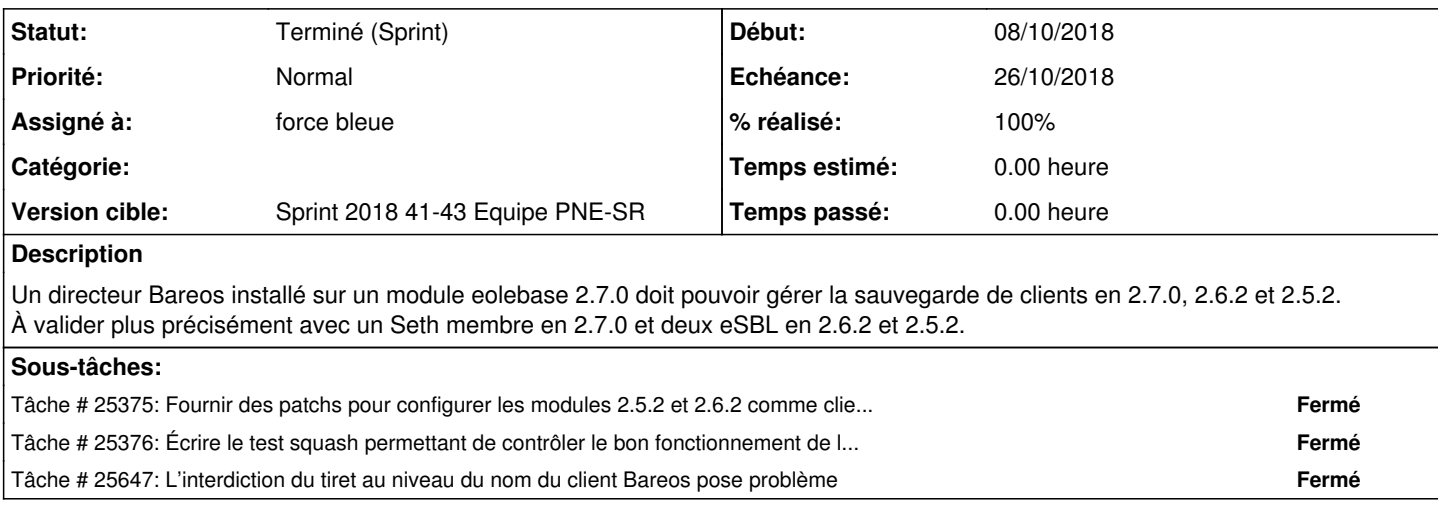

### **Historique**

#### **#1 - 08/10/2018 09:19 - Benjamin Bohard**

*- Release mis à EOLE 2.7.0*

#### **#3 - 30/10/2018 10:14 - Benjamin Bohard**

*- Statut changé de Nouveau à Terminé (Sprint)*

#### **#5 - 13/11/2018 09:41 - Benjamin Bohard**

*- Points de scénarios mis à 5.0*